## Analýza a vizualizácia dát

4. marca 2024

#### ▶ rozcvi£ky na konci hodiny:

- 11.3.2024
- 15.4.2024
- 29.4.2024
- 13.5.2024 opravná / náhradná

## deskriptívna štatistika

- ▶ rozlišujeme dáta celej populácie a dáta výberového súboru (výber z populácie)
- ▶ prehl'adne reprezentuje dáta
- ▶ tabuľky, frekvenčné tabuľky
- ▶ číselné charakteristiky súboru
	- polohy
	- variability
	- tvaru

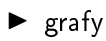

# pivotky

- ▶ frekvenčné tabuľky
- $\blacktriangleright$  intervalové tabuľky
- ▶ kontingenčné tabuľky
- ▶ viacúrovňové kontingenčné tabuľky

- $\blacktriangleright$  načítajte dáta HR-Employee-Attrition
- ▶ vytvorte pivotku pre znak Attrition
- ▶ vytvorte pivotku pre BusinessTravel v percentách
- $\blacktriangleright$  vytvorte intervalovú tabuľku pre Age v percentách
- $\blacktriangleright$  skúmajte závislosť znakov Department a Attrition
- Skúmajte závislosť znakov Department a BusinessTravel s Attrition
- ► vložte graf spojený s pivotkou

## charakteristiky polohy

 $\blacktriangleright$  minimum, maximum

- ▶ priemer priemerná hodnota medián - prostredná hodnota modus - najpočetnejšia hodnota
- $\blacktriangleright$  kvantily
	- značenie  $q_{\alpha}$
	- $\alpha$ 100 % kvantil = naľavo od tejto hodnoty je  $\alpha$ 100 % dát, napravo je  $(1 - \alpha)$ 100 % dát
	- počítanie interpoláciou

- ▶ spočítajte charakteristiky polohy pre znak Age
- $\blacktriangleright$  MIN(), MAX(), AVERAGE(), MEDIAN(), MODE.MULT(), MODE.SNGL(), QUARTILE.INC()
- ▶ outlierov (extremálne hodnoty)
- ▶ interpretáciu (priemer nie je prostredná hodnota)
- ▶ heterogenitu dát
- ▶ kategoriálne dáta

## charakteristiky variability

▶ rozptyl

- celá populácia

$$
s^2 = \frac{1}{n} \sum_{i=1}^n (x_i - \bar{x})^2
$$

- výberový súbor

$$
s^2 = \frac{1}{n-1} \sum_{i=1}^n (x_i - \bar{x})^2
$$

▶ smerodajná odchýlka

$$
s=\sqrt{s^2}
$$

▶ varian£né rozpätie

$$
\textit{max}-\textit{min}
$$

▶ medzikvartilové rozpätie

 $q_{0,75} - q_{0,25}$ 

- ▶ spočítajte charakteristiky variability pre znak Age
- $\blacktriangleright$  VAR.P(), VAR.S(), STDEV.P(), STDEV.S()

### charakteristiky tvaru

> často slúžia na porovnanie s Gaussovou krivkou ▶ šikmosť  $\overline{3}$  $\mathbf{r}$ 

$$
\frac{n}{(n-1)(n-2)}\sum_{i=1}^n\left(\frac{x_i-\bar{x}}{s}\right)
$$

$$
\frac{n(n+1)}{(n-1)(n-2)(n-3)}\sum_{i=1}^{n}\left(\frac{x_i-\bar{x}}{s}\right)^{4}-3\frac{(n-1)^{2}}{(n-2)(n-3)}
$$

- ▶ spočítajte charakteristiky tvaru pre znak Age
- $\triangleright$  SKEW(), SKEW.P(), KURT()

▶ pre znak Age vytvorte histogram a porovnajte ho (vykreslením) s hustotou normálneho rozdelenia

#### samostatné cvičenie

- v dátovom súbore Infant mortality data 1965 pre znak Mortal
	- vytvorte frekvenčnú intervalovú tabuľku
	- spočítajte číselné charakteristiky